*Errors, Sum of Squares, Degrees of Freedom and Hypothesis Testing Formulas...* 1/12

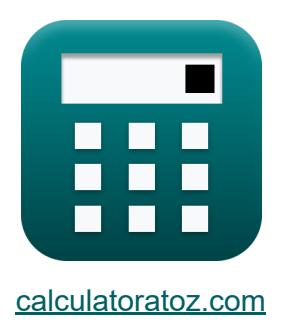

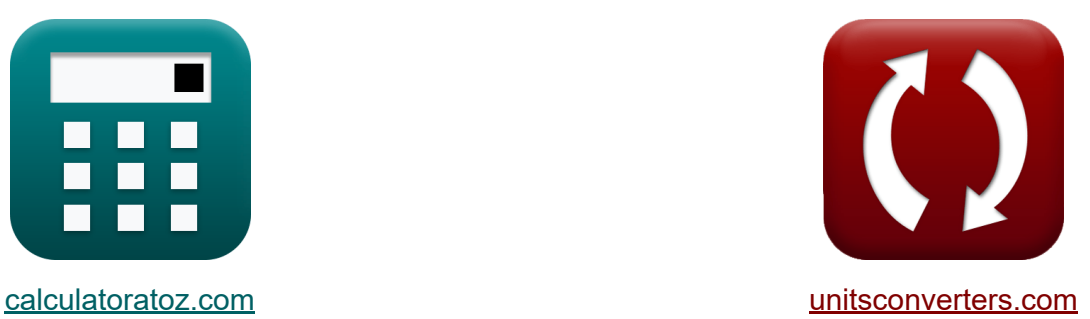

# **Errores, suma de cuadrados, grados de libertad y prueba de hipótesis Fórmulas**

¡Ejemplos!

**iCalculadoras! i**Ejemplos! **iConversiones!** 

Marcador **[calculatoratoz.com](https://www.calculatoratoz.com/es)**, **[unitsconverters.com](https://www.unitsconverters.com/es)**

Cobertura más amplia de calculadoras y creciente - **¡30.000+ calculadoras!** Calcular con una unidad diferente para cada variable - **¡Conversión de unidades integrada!**

La colección más amplia de medidas y unidades - **¡250+ Medidas!**

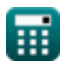

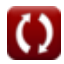

### ¡Siéntete libre de COMPARTIR este documento con tus amigos!

*[Por favor, deje sus comentarios aquí...](https://docs.google.com/forms/d/e/1FAIpQLSf4b4wDgl-KBPJGChMJCxFlqrHvFdmw4Z8WHDP7MoWEdk8QOw/viewform?usp=pp_url&entry.1491156970=Errores,%20suma%20de%20cuadrados,%20grados%20de%20libertad%20y%20prueba%20de%20hip%C3%B3tesis%20F%C3%B3rmulas)*

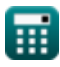

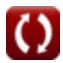

## **Lista de 19 Errores, suma de cuadrados, grados de libertad y prueba de hipótesis Fórmulas**

# **Errores, suma de cuadrados, grados de libertad y prueba de hipótesis**

### **Grados de libertad**

**1) Grados de libertad en la prueba ANOVA unidireccional dentro de grupos**

$$
\boldsymbol{\kappa} \boldsymbol{\fbox{DF}} = \boldsymbol{\mathrm{N}_{\mathrm{Total}}}-\boldsymbol{\mathrm{N}_{\mathrm{Groups}}}
$$

**[Calculadora abierta](https://www.calculatoratoz.com/es/degrees-of-freedom-in-one-way-anova-test-within-groups-calculator/Calc-5714)** 

**ex**  $8 = 17 - 9$ 

**2) Grados de libertad en la prueba de bondad de ajuste Chi-cuadrado** 

$$
\kappa\overline{\rm DF}={\rm N}_{\rm Groups}-1
$$

**[Calculadora abierta](https://www.calculatoratoz.com/es/degrees-of-freedom-in-chi-square-goodness-of-fit-test-calculator/Calc-5713)** 

**ex**  $8 = 9 - 1$ 

**3) Grados de libertad en la prueba de independencia de chi-cuadrado** 

$$
\begin{aligned}\n\mathbf{f} \mathbf{x} \left[ DF = (N_{\text{Rows}} - 1) \cdot (N_{\text{Columns}} - 1) \right] & \text{Calculate the value of } \mathbf{f} \\
\mathbf{f} \mathbf{x} \left[ 8 = (5 - 1) \cdot (3 - 1) \right]\n\end{aligned}
$$

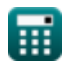

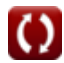

*Errors, Sum of Squares, Degrees of Freedom and Hypothesis Testing Formulas...* 4/12

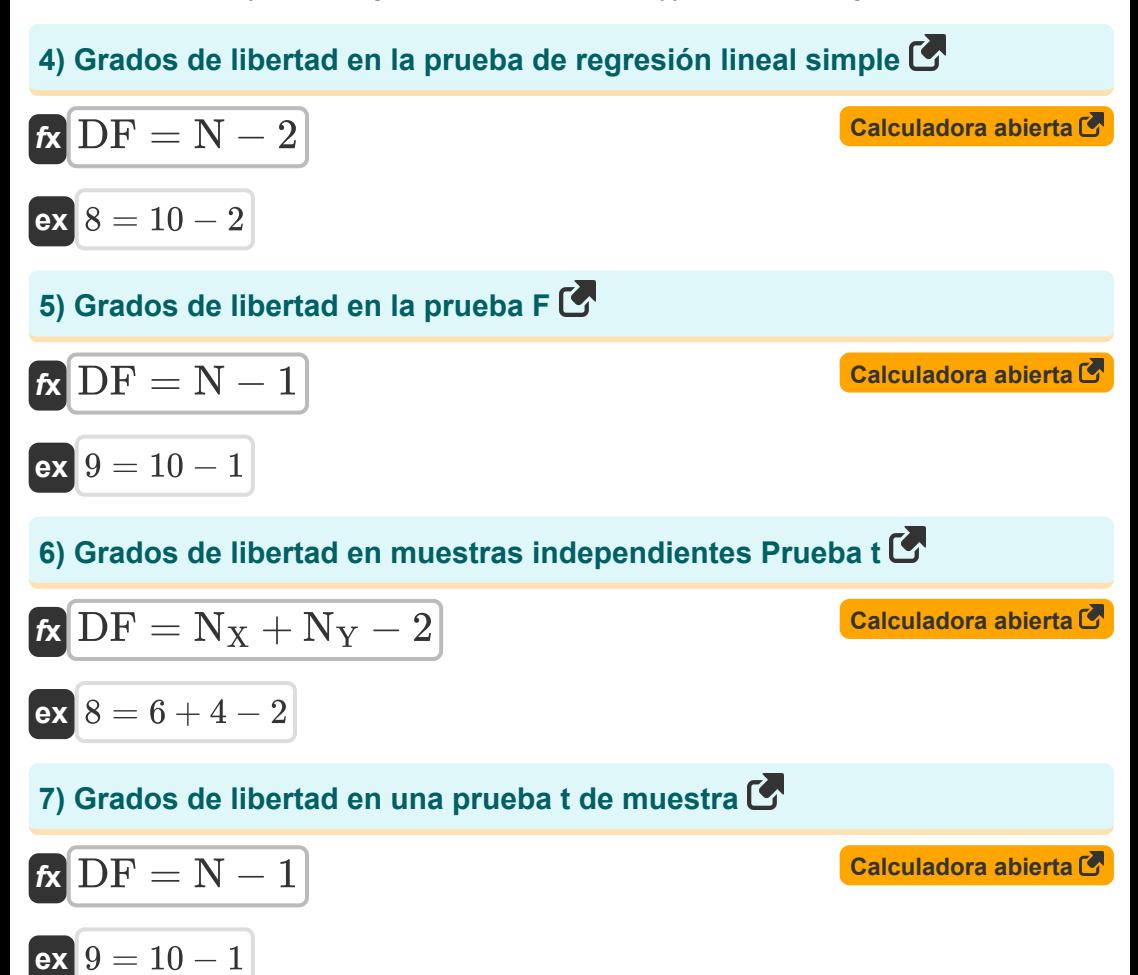

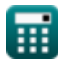

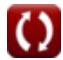

*Errors, Sum of Squares, Degrees of Freedom and Hypothesis Testing Formulas...* 5/12

**Errors of**

\n8) Error estándar de datos

\n**EX**

\n**SE**

\n2.5 = 
$$
\frac{25}{\sqrt{100}}
$$

\n9) Error estándar de diferencia de medias

\n1.549193 =  $\sqrt{\left(\frac{3^2}{N_{\text{K(Error)}}}\right) + \left(\frac{3^2}{N_{\text{Y(Error)}}}\right)}$ 

\n1.549193 =  $\sqrt{\left(\frac{(4)^2}{20}\right) + \left(\frac{(8)^2}{40}\right)}$ 

\n10) Error estándar de los datos dada la varianza

\n**Ex**

\nSE

\nData =  $\sqrt{\frac{3^2}{N_{\text{Error}}}}$ 

\n2.5 =  $\sqrt{\frac{325}{100}}$ 

\n2.6 =  $\sqrt{\frac{625}{100}}$ 

\n2.7 =  $\sqrt{\frac{625}{100}}$ 

\n2.8 =  $\sqrt{\frac{625}{100}}$ 

\n2.9 =  $\sqrt{\frac{625}{100}}$ 

\n2.10 =  $\sqrt{\frac{625}{100}}$ 

\n2.21 =  $\sqrt{\frac{625}{100}}$ 

\n2.32 =  $\sqrt{\frac{625}{100}}$ 

\n2.43 =  $\sqrt{\frac{625}{100}}$ 

\n2.5 =  $\sqrt{\frac{625}{100}}$ 

\n2.64 =  $\sqrt{\frac{625}{100}}$ 

\n2.7 =  $\sqrt{\frac{625}{100}}$ 

\n2.8 =  $\sqrt{\frac{625}{100}}$ 

\n2.8 =  $\sqrt{\frac{625}{100}}$ 

\n2.8 =  $\sqrt{\frac{625}{100}}$ 

\n2.8 =  $\sqrt{\frac{625}{100}}$ 

\n2.8 =  $\sqrt$ 

圃

ex $\boxed{2.5=\sqrt{\frac{625}{100}}}$ 

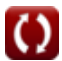

11) Error estándar de los datos dados Media C  
\n
$$
\mathbf{E} \text{SE}_{\text{Data}} = \sqrt{\left(\frac{\Sigma x^2}{N_{\text{(Error)}}^2}\right) - \left(\frac{\mu^2}{N_{\text{(Error)}}}\right)}
$$
\n  
\nex 2.5 =  $\sqrt{\left(\frac{85000}{(100)^2}\right) - \left(\frac{(15)^2}{100}\right)}$   
\n12) Error estándar de proporcion C  
\n
$$
\mathbf{E} \text{SEP} = \sqrt{\frac{P \cdot (1 - p)}{N_{\text{(Error)}}}}
$$
\n  
\n13) Error estándar residual de datos C  
\n
$$
\mathbf{E} \text{SE}_{\text{Data}} = \sqrt{\frac{RSS(\text{Error})}{N_{\text{(Error)}} - 1}}
$$
\n  
\n14) SET 100  
\n15) E  
\n
$$
\mathbf{E} \text{SE}_{\text{Data}} = \sqrt{\frac{RSS(\text{Error})}{N_{\text{(Error)}} - 1}}
$$
\n  
\n16) Calculate  $\sigma$  as a factor of the Gaussian velocity.

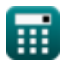

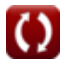

*Errors, Sum of Squares, Degrees of Freedom and Hypothesis Testing Formulas...* 7/12

#### **14) Error estándar residual de datos dados grados de libertad**

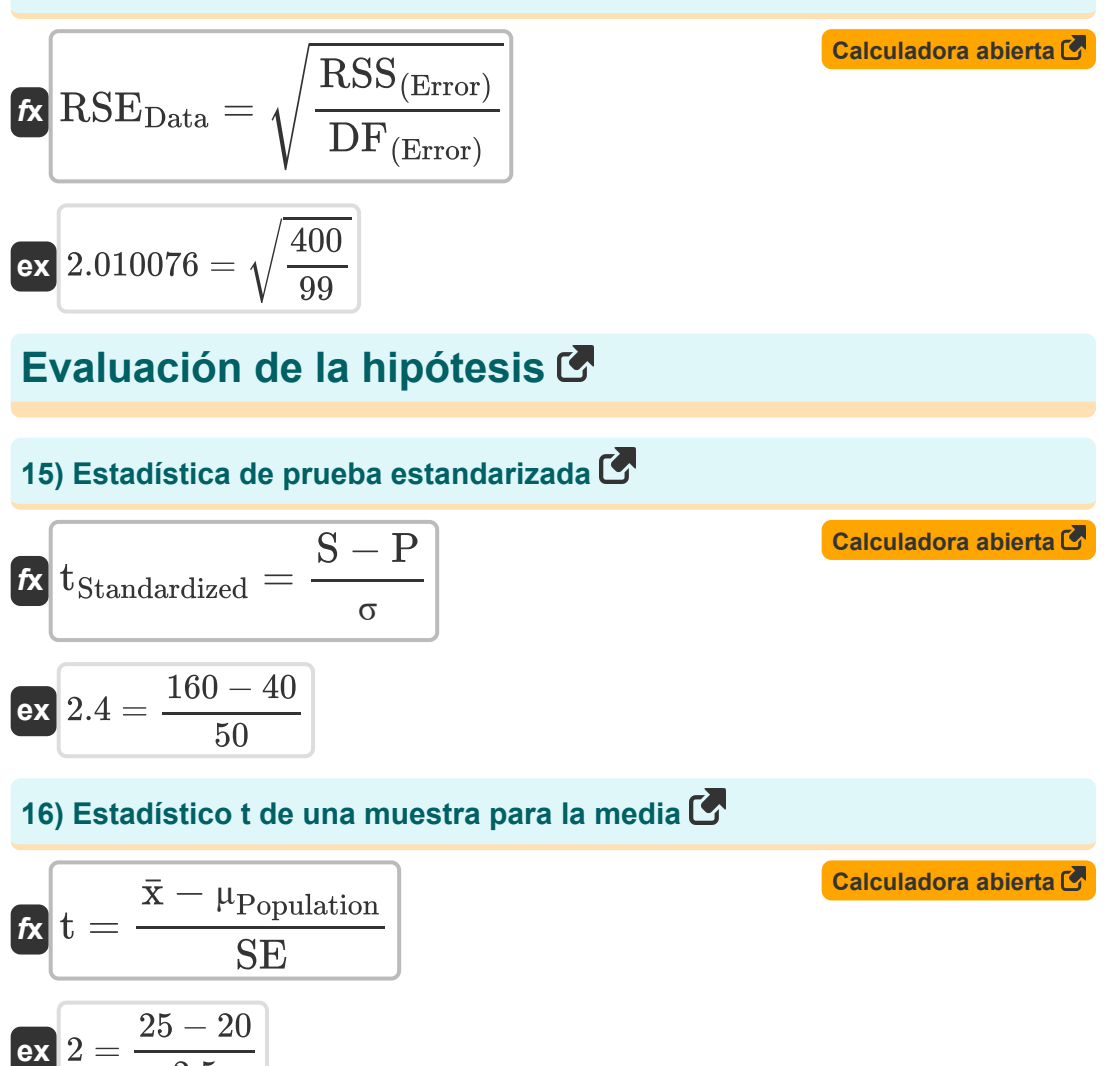

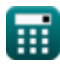

 $\overline{2.5}$ 

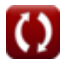

*Errors, Sum of Squares, Degrees of Freedom and Hypothesis Testing Formulas...* 8/12

| Suma de cuadrados (S                                               |                                                         |                          |
|--------------------------------------------------------------------|---------------------------------------------------------|--------------------------|
| 17) Suma de cuadrados (S)                                          | (Calculadora abierta (S)                                |                          |
| ex $240 = 16 \cdot 15$                                             | (Calculadora abierta (S)                                |                          |
| 18) Suma residual de cuadrados (S)                                 | (Calculadora abierta (S)                                |                          |
| ex $56 = (RSE^2) \cdot DF(SS)$                                     | (Calculadora abierta (S)                                |                          |
| 19) Suma Residual de Cuadrados dado el Error Estándar Residual (S) |                                                         |                          |
| Ex                                                                 | RSS = (RSE <sup>2</sup> ) \cdot (N <sub>(SS)</sub> - 1) | (Calculadora abierta (S) |

$$
ex\boxed{56} = \left( (2)^2 \right) \cdot (15 - 1)
$$

⊞

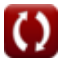

# **Variables utilizadas**

- **DF** Grados de libertad
- **DF(Error)** Grados de libertad en el error estándar
- **DF**<sub>(SS)</sub> Grados de libertad en suma de cuadrados
- **N** Tamaño de la muestra
- **N(Error)** Tamaño de muestra en error estándar
- **N(SS)** Tamaño de muestra en suma de cuadrados
- **NColumns** Número de columnas
- **NGroups** Número de grupos
- **NRows** Número de filas
- **NTotal** Tamaño total de la muestra
- **N<sup>X</sup>** Tamaño de la muestra X
- **NX(Error)** Tamaño de la muestra X en error estándar
- **N<sup>Y</sup>** Tamaño de la muestra Y
- **NY(Error)** Tamaño de la muestra Y en error estándar
- **p** Proporción de muestra
- **P** Parámetro
- **RSE** Error estándar residual
- **RSEData** Error estándar residual de datos
- **RSS** Suma residual de cuadrados
- **RSS(Error)** Suma residual de cuadrados en error estándar
- **S** Estadística
- **SE** Error estándar

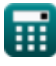

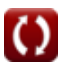

*Errors, Sum of Squares, Degrees of Freedom and Hypothesis Testing Formulas...* 10/12

- **SEData** Error estándar de datos
- **SEμ1-μ2** Error estándar de diferencia de medias
- **SEP** Error estándar de proporción
- **SS** Suma de cuadrados
- **t** t estadística
- **tStandardized** Estadística de prueba estandarizada
- **x̄** Muestra promedio
- **μ** Media de datos
- **μPopulation** Media poblacional
- **σ** Desviación estándar de la estadística
- **σ(Error)** Desviación estándar de datos
- **σ<sup>X</sup>** Desviación estándar de la muestra X
- **σ<sup>Y</sup>** Desviación estándar de la muestra Y
- **σ <sup>2</sup>** Variación de datos
- **σ <sup>2</sup>Error** Varianza de datos en error estándar
- **Σx<sup>2</sup>** Suma de cuadrados de valores individuales

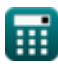

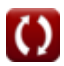

*Errors, Sum of Squares, Degrees of Freedom and Hypothesis Testing Formulas...* 11/12

# **Constantes, funciones, medidas utilizadas**

Función: **sqrt**, sqrt(Number) *Square root function*

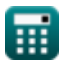

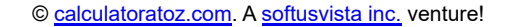

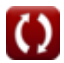

*Errors, Sum of Squares, Degrees of Freedom and Hypothesis Testing Formulas...* 12/12

### **Consulte otras listas de fórmulas**

- **Fórmulas básicas en estadística Frecuencia Fórmulas Fórmulas**
- **Coeficientes, proporción y regresión Fórmulas**
- **Errores, suma de cuadrados, grados de libertad y prueba de hipótesis Fórmulas**
- 
- **Valores máximos y mínimos de datos Fórmulas**
- **Medidas de tendencia central Fórmulas**
- **Medidas de dispersión Fórmulas**

Siéntete libre de COMPARTIR este documento con tus amigos!

### **PDF Disponible en**

[English](https://www.calculatoratoz.com/PDF/Nodes/11400/Errors-sum-of-squares-degrees-of-freedom-and-hypothesis-testing-Formulas_en.PDF) [Spanish](https://www.calculatoratoz.com/PDF/Nodes/11400/Errors-sum-of-squares-degrees-of-freedom-and-hypothesis-testing-Formulas_es.PDF) [French](https://www.calculatoratoz.com/PDF/Nodes/11400/Errors-sum-of-squares-degrees-of-freedom-and-hypothesis-testing-Formulas_fr.PDF) [German](https://www.calculatoratoz.com/PDF/Nodes/11400/Errors-sum-of-squares-degrees-of-freedom-and-hypothesis-testing-Formulas_de.PDF) [Russian](https://www.calculatoratoz.com/PDF/Nodes/11400/Errors-sum-of-squares-degrees-of-freedom-and-hypothesis-testing-Formulas_ru.PDF) [Italian](https://www.calculatoratoz.com/PDF/Nodes/11400/Errors-sum-of-squares-degrees-of-freedom-and-hypothesis-testing-Formulas_it.PDF) [Portuguese](https://www.calculatoratoz.com/PDF/Nodes/11400/Errors-sum-of-squares-degrees-of-freedom-and-hypothesis-testing-Formulas_pt.PDF) [Polish](https://www.calculatoratoz.com/PDF/Nodes/11400/Errors-sum-of-squares-degrees-of-freedom-and-hypothesis-testing-Formulas_pl.PDF) [Dutch](https://www.calculatoratoz.com/PDF/Nodes/11400/Errors-sum-of-squares-degrees-of-freedom-and-hypothesis-testing-Formulas_nl.PDF)

*11/28/2023 | 9:01:01 AM UTC [Por favor, deje sus comentarios aquí...](https://docs.google.com/forms/d/e/1FAIpQLSf4b4wDgl-KBPJGChMJCxFlqrHvFdmw4Z8WHDP7MoWEdk8QOw/viewform?usp=pp_url&entry.1491156970=Errores,%20suma%20de%20cuadrados,%20grados%20de%20libertad%20y%20prueba%20de%20hip%C3%B3tesis%20F%C3%B3rmulas)*

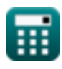

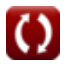